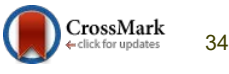

2nd Symp. Usable Privacy Security, New York, 2006, pp. 32–43.

- [13] S. Chiasson, R. Biddle, and P. C. van Oorschot, "A second look at the usability of click-based graphical passwords," in SOUPS '07: Proc. 3rd Symp. Usable Privacy Security, New York, 2007, pp. 1–12.
- [14] K. M. Everitt, T. Bragin, J. Fogarty, and T. Kohno, "A comprehensive study of frequency, interference, and training of multiple graphical passwords," in CHI '09: Proc. 27th Int. Conf. Human Factors Computing Systems, New York, 2009, pp. 889–898. https://doi.org/10.20943/01201706.2934<br>
New York, 2006, pp.<br>
1 Oorschot, "A second<br>
phiral passwords," in<br>
y, and T. Kohno, "A<br>
y, and T. Kohno, "A<br>
y, and T. Kohno, "A<br>
HT (09: Proc. 27th Int.<br>
HT (09: Proc. 27th Int.<br>
IS
- [15] J. Thorpe and P. C. van Oorschot, "Graphical dictionaries and thememorable space of graphical passwords," in SSYM'04: Proc. 13th Conf. USENIX Security Symp., Berkeley, CA, 2004, pp. 10–10, USENIX Association.
- [16] J. Thorpe and P. C. van Oorschot, "Human-seeded attacks and exploiting hot-spots in graphical passwords," in SS'07: Proc. 16<sup>th</sup> USENIX Security Symp. USENIX Security, Berkeley, CA, 2007, pp. 1–16, USENIX Association.
- [17] P. van Oorschot, A. Salehi-Abari, and J. Thorpe, "Purely automated attacks on passpoints-style graphical passwords," IEEE Trans. Information Forensics Security, vol. 5, no. 3, pp. 393–405, Sep. 2010.
- [18] L. O'Gorman, "Comparing passwords, tokens, and biometrics for user authentication," Proc. IEEE, vol. 91, no. 12, pp. 2021–2040, Dec. 2003.
- [19] J. Goldberg, J. Hagman, and V. Sazawal. Doodling our way to better authentication. In Proc. of Ext. Abstracts CHI 2002, pages 868{869, New York, NY,USA, 2002. ACM Press.
- [20] J. Bunnell, J. Podd, R. Henderson, R. Napier, and J. Kennedy-Moffat," Cognitive, associative and conventional passwords: Recall and guessing rates," Computers and Security, vol. 16, no. 7, pp. 641-657, 1997.
- [21] X. Suo," A Design and Analysis of Graphical Password," master thesis, 2006.
- [22] Hung-Min Sun, Yao-Hsin Chen, and Yue-Hsun Lin, "oPass: A User Authentication Protocol Resistant to Password Stealing and Password Reuse Attacks", IEEE Transactions On Information Forensics and Security, Vol. 7, No. 2, pp.1556-6013, 2012.
- [23] I. T. Report, ITU Internet Rep. 2006: Digital.Life [Online]. Available:http://www.itu.int/

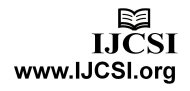